## Основная информация о предприятии:

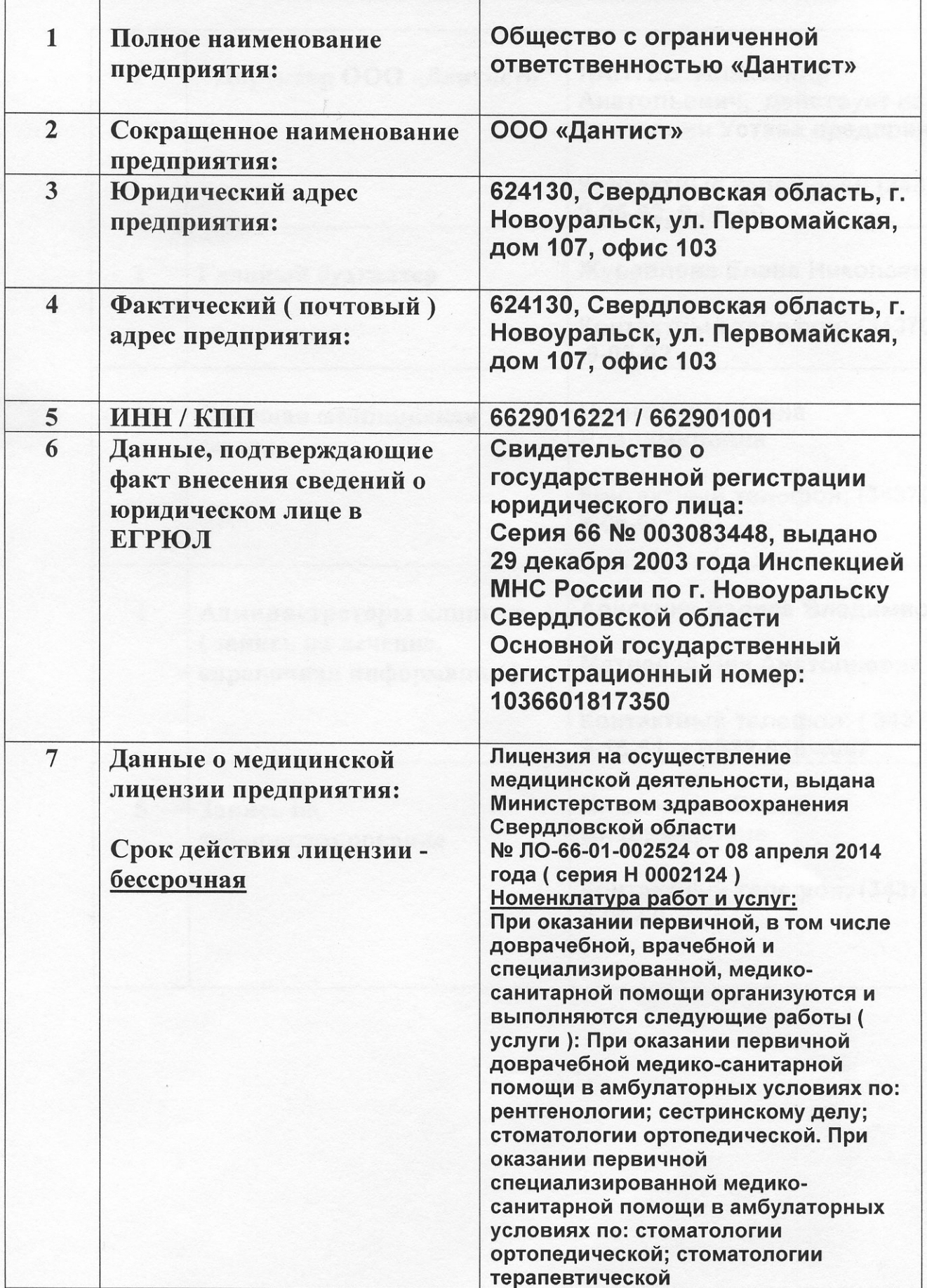